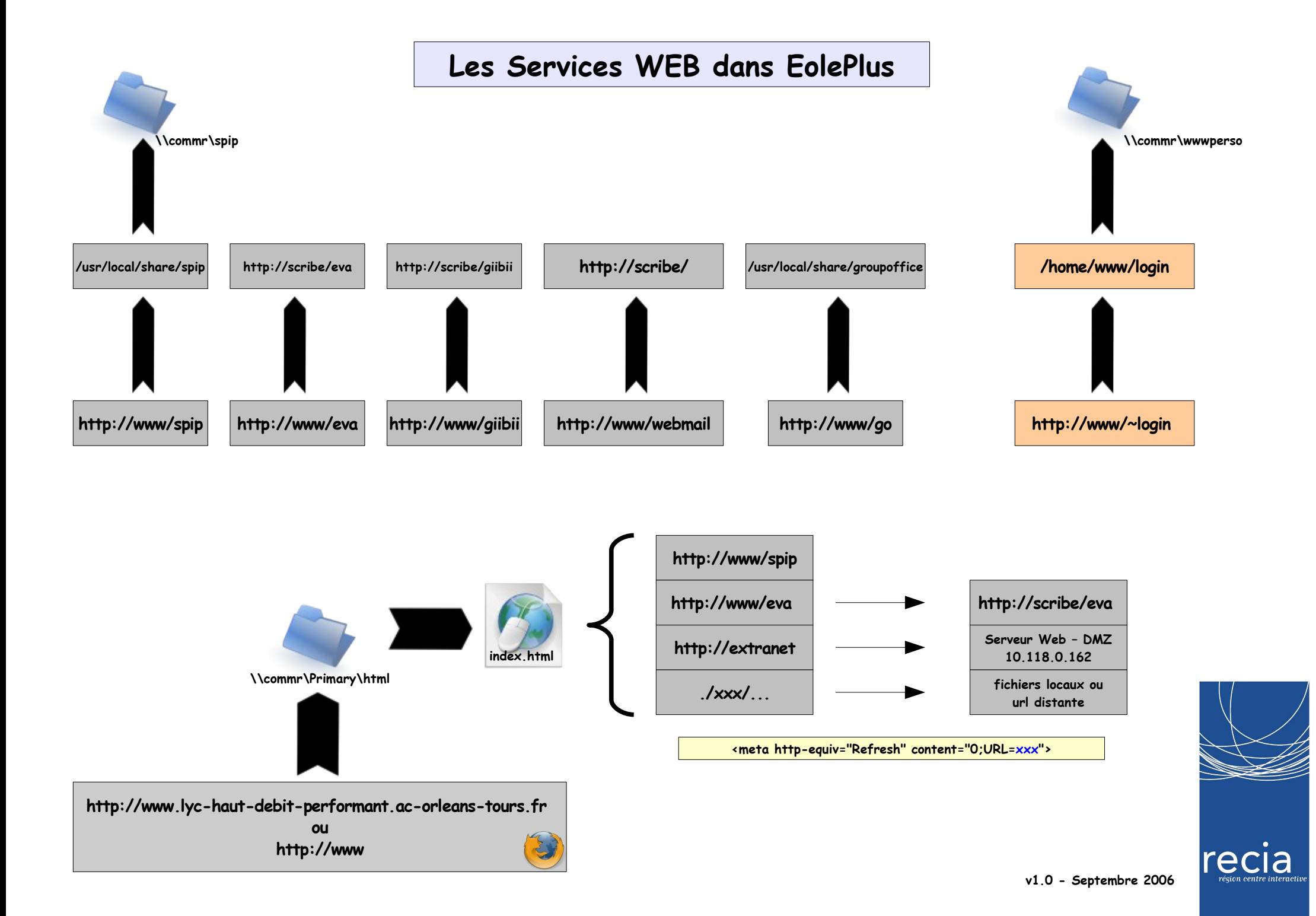

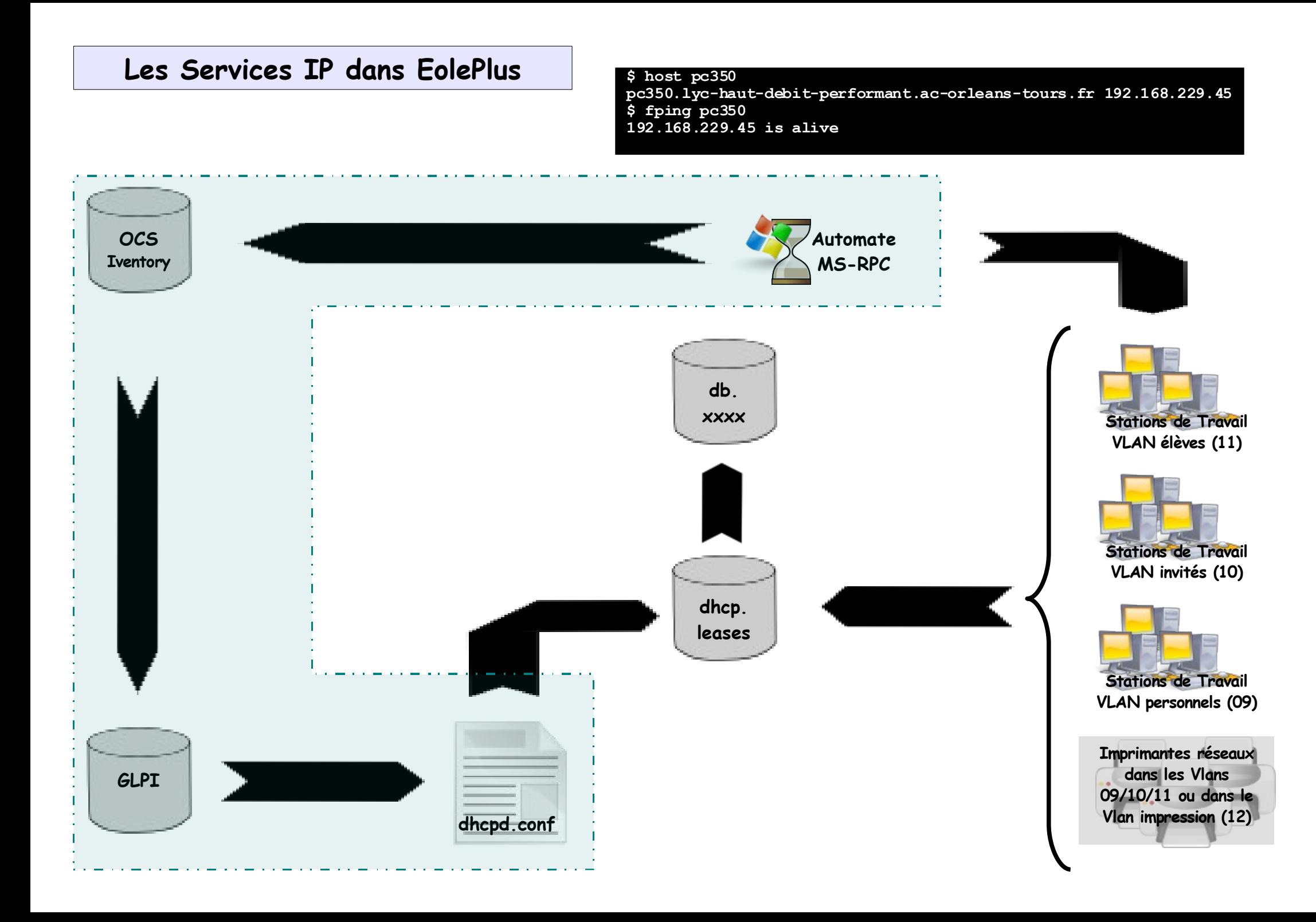

## **Les Services SAMBA dans EolePlus (1)**

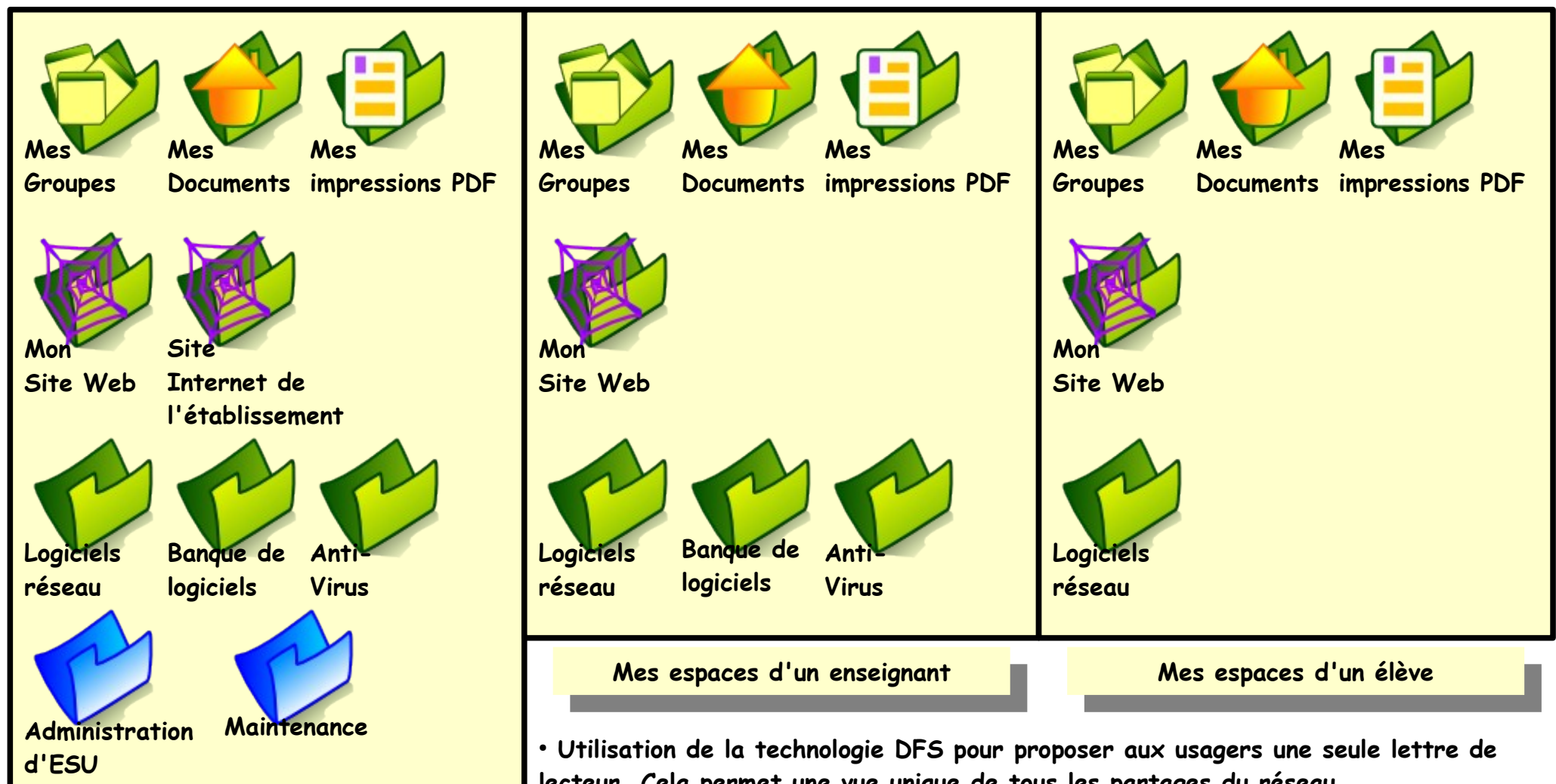

**Mes espaces d'un administrateur**

**lecteur. Cela permet une vue unique de tous les partages du réseau. Pour en savoir plus : <http://www.laboratoire-microsoft.org/articles/network/dfs/>**

● **Chaque usager à une racine DFS à sa disposition. On peut changer la recine associée à un usager en lui appliquant un nouveau modèle.**

● **Tous les modèles peuvent être personnalisés en y ajoutant/supprimant des élèments. Ex : Lycée en forêt « Logiciels réseau » pointe vers \\04-foret\logiciels**

## **Les Services SAMBA dans EolePlus (2)**

## **Les Impressions dans EolePlus**

- **L'impression peut se faire de trois méthodes différentes :**
- **Impression PeerToPeer :**
- **Impression Via Serveur D'impression sur OS Propriétaire**
- **Impression sur le Serveur d'impression de EolePlus.**

## **Les Services IP dans EolePlus**